## C LANGUAGE INTRODUCTION

#### The C Programming Language

- Invented in 1972 by Dennis Ritchie at AT&T Bell Labs
- Has been the main development language for UNIX operating systems and utilities for a couple of decades
- Our Python interpreter was written in C
- Used for serious coding on just about every development platform
- Especially used for embedded software systems
- Is usually compiled to native machine code
  - Faster and less portable than Python or Java

#### Why C in CSSE 120?

#### Practical

- Several upper-level courses in CSSE, ECE, ME, and Math expect students to program in C
- None of these courses is a prerequisite for the others.
- So each instructor had a difficult choice:
  - Teach students the basics of C, which may be redundant for many of them who already know it, or
  - Expect students to learn it on their own, which is difficult for the other students
- But a brief C introduction here will make it easier for you (and your instructor!) when you take those courses

### Why C in CSSE 120?

#### Pedagogical

- Comparing and contrasting two languages is a good way to reinforce your programming knowledge
- Seeing programming at C's "lower-level" view than Python's can help increase your understanding of what really goes on in a program
- Many other programming languages (notably Java, C++, and C#) derive much of their syntax and semantics from C
  - Learning those languages will be easier after you have studied C

#### Some C Language trade-offs

- Programmer has more control, but fewer high-level language features to use
- Strong typing makes it easier to catch programmer errors, but there is the extra work of declaring types of thing
  - "Once an int, always an int"
- Lists and classes are not built-in, but arrays and structs can be very efficient
  - and a bit more challenging for the programmer

#### Using C with Eclipse

- We assume that you have already installed the MinGW compiler and C++ tools for Eclipse, as described in the Installation links from the course's Resources page on ANGEL
- You must use a different Eclipse workspace for your
   C programs than the one you use for Python
   programs. If you have not already created it,
  - In Windows explorer, create a folder to use for this
  - Back in Eclipse: File → Switch Workspace, then the Browse button
  - Browse to the folder you created. Click OK

#### Don't change your repository structure

- You may be concerned that you have many folders in your repository, some for Python and some for C projects
- Please don't move any folders in the repository!
  - We use scripts to automatically extract all homework assignments for grading, and they can't find your work that you move
  - You want to receive grades for the substantial work you do!
- They will be organized on your laptop into two Eclipse workspaces.

## C/C++ perspective

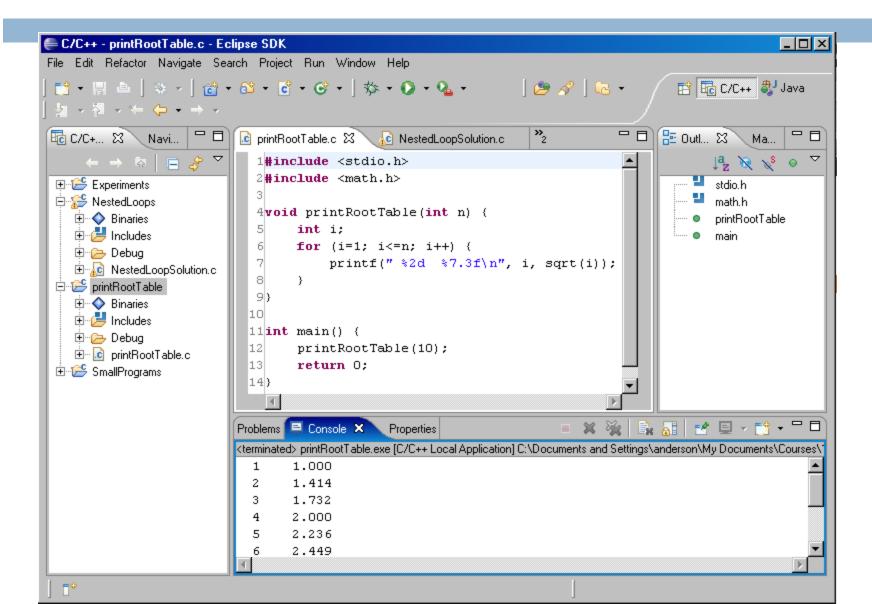

#### Starting a New Project

- □ New→C Project. Hello World ANSI C Project (Call it RootTable)
- Open src to find the file it created
- Call the file rootTable.c. Finish
- Note that if you right-click rootTable.c,
   Run as ... is missing from the context menu
  - Why? unlike in PyDev, each Eclipse C Project must have exactly one code file containing the main() function
  - Thus Run As ... is not even an option for an individual C code file

```
from math import *
def printRootTable(n):
   for i in range(1,n):
     print " %2d %7.3f" % (i, sqrt(i))
def main():
   printRootTable(10)
<u>main()</u>
```

#### Parallel examples in Python and C.

```
#include <stdio.h>
#include <math.h>
void printRootTable(int n) {
   int i:
   for (i=1; i<=n; i++) {
      printf(" %2d %7.3f\n", i, sqrt(i));
int main() {
  printRootTable(10);
  return 0;
```

#### Recap: Comments in C

- Python comments begin with # and continue until the end of the line
- C comments begin with /\* and end with \*/.
- □ They can span any number of lines
- Some C compilers (including the one we are using)
   also allow single-line comments that begin with //

#### String constants in C

- In Python, character strings can be surrounded by single quotes (apostrophes), or double quotes (quotation marks)
- In C, only double quotes can surround strings
  - An array of chars
  - char s[] = "This is a string";
    printf(s); /\* more about printf() soon \*/
- Single quotes indicate a single character, which is not the same as a string whose length is 1. Details later
  - char c = 'x';
    printf("%c\n", c);

#### printf statement

```
C: printf(" %2d %7.3f\n", i, sqrt(i));
Python equivalent: print " %2d %7.3f" % (i, sqrt(i))
```

- printf's first parameter is used as a format string
- The values of **printf**'s other parameters are converted to strings and substituted for the conversion codes in the format string.
- printf does not automatically print a newline at the end

#### printf - frequently used conversion codes

| code | data type                        | Example                                                                                                    |
|------|----------------------------------|----------------------------------------------------------------------------------------------------|
| d    | decimal<br>(int, long)           | <pre>int x=4, y=5; printf("nums %3d, %d%d\n", x, y, x+y"); /*prints nums 4, 59*/</pre>                                         |
| f    | real<br>(float)                  | <pre>float p = 1.3/9, q = 2.875; printf ("%7.4f %0.3f %1.0f %f\n", p, p, q, q); /* prints 0.1444 0.144 3 2.875000 */</pre>     |
| lf   | real (double)                    | <pre>double p = 1.3/9, q = 2.875; printf ("%7.41f %0.31f %1.01f %f\n", p, p, q, q); /* prints 0.1444 0.144 3 2.875000 */</pre> |
| С    | character<br>(char)              | <pre>char letter = (char)('a' + 4); printf ("%c %d\n", letter, letter); /* prints e 101 */</pre>                               |
| S    | string<br>(char *)               | <pre>char *isString = "is"; printf("This %s my string\n", isString); /* prints This is is my string! */</pre>                  |
| е    | real<br>(scientific<br>notation) | <pre>double c = 62345892478; printf("%0.2f %0.3e %14.1e", c, c, c); 62345892478.00 6.235e+010 6.2e+010</pre>                   |

#### Getting Values from Functions

- Just like in Python (almost)
- Consider the function:

```
double convertCtoF(double celsius) {
  return 32.0 + 9.0 * celsius / 5.0;
}
```

- How would we get result from a function in Python?
  - $\square$  fahr = convertCtoF(20.0)
- What's different in C?
  - Need to declare the type of fahr
  - Need a semi-colon

#### Using if and else

```
if m % 2 == 0:
    print "even"
else:
    print "odd"
```

- Python:
  - Colons and indenting

```
    if (m % 2 == 0) {
        printf("even");
        } else {
            printf("odd");
        }
        C:
```

Parentheses, braces

#### else if

```
if gpa > 2.0:
    print "safe"
elif gpa >= 1.0:
    print "trouble"
else:
    print "sqrt club"
```

- Python:
  - Colons and indenting
  - elif

```
if (gpa > 2.0) {
    printf("safe\n");
} else if (gpa >= 1.0) {
    printf("trouble\n");
} else {
    printf("sqrt club");
}
```

- □ C:
  - Parentheses, braces
  - else if

# Braces are sometimes optional, but...

Braces group statements Can omit for single statement bodies □ if (gpa > 2.0) printf("safe"); else if (gpa >= 1.0)printf("trouble"); else printf("sqrt club");

# What happens when you add a line of code?

```
if (gpa > 2.0)
    printf("safe\n");
    printf("You have a passing GPA\n")
```

- What is printed when gpa is 3.0?
- What is printed when gpa is 1.5?

#### Nested ifs

else goes with closest if, no matter how it's indented.

```
if (n > 0) {
    if (a > 0) {
       printf("X");
    }
} else {
    printf("Y");
}
```

Therefore use braces to avoid confusion!

### Does C have a boolean type?

- □ Add a couple of test calls to your main() function: testBoolean(2,3); testBoolean(3,2);
- □ **0** in C is like **False** in Python
- All other numbers are like True

#### Boolean operators in C

- Python uses the words and, or, not for these Boolean operators. C uses symbols:
  - && means "and"
  - □ | | means "or"
  - ■! means "not"
- Example uses:
  - □if (a >= 3 && a <= 5) { ... }
  - if (!same (v1, v2)) { ... }

#### I Could While Away the Hours

How do you suppose the following Python code would be written in C?

- □ How do you break out of a loop in Python?
- □ How do you suppose you break out of a loop in C?

#### A Little Input, Please

```
    To read input from user in C, use scanf()
    Syntax: scanf(<formatString>, <pointer>, ...)
    Example:

            int age;
            fflush(stdout); // Done once prior to scanf
             scanf("%d", &age);
```

### **Another Example**

Pushes prompt string to user before asking for input.

- To read input from user in C, use scanf()
- Syntax: scanf(<formatString>, <pointer>, ...)
- Example:
   float x, y;
   printf("Enter two real numbers separated by a comma:");
   fflush(stdout);
   scanf("%f,%f", &x, &y);
   printf("Average: %5.2f\n", (x + y)/2.0);

Use %f, not %5.2f (don't enter a width for input)

Comma is matched against user input

#### Rectangular output in C

```
#include <stdio.h>
void rectangleSameNumEachRow(int numRows, int numCols) {
      int i, j;
                                             Output:
      for (i=1; i<= numRows; i++) {</pre>
                                             11111111
             for (j=1; j<=numCols; j++) {</pre>
                                             22222222
                 printf ("%d", i);
                                             33333333
             printf ("\n");
int main() {
      rectangleSameNumEachRow(3, 8);
It's easier than Python because printf() does not
automatically add spaces like Python's print.
HW (due Weds): finish nested loops, thatsPerfect
```